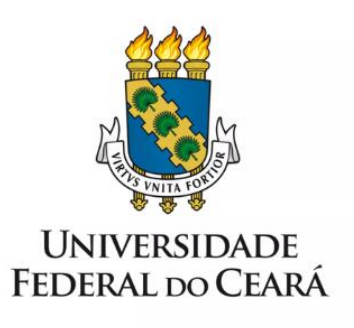

# **FORMULÁRIO DE MAPEAMENTO DE PROCESSOS**

**Apoio pedagógico e acompanhamento da formação do estudante com deficiência**

**24/04/2023**

# **1. FORMULÁRIO DE MAPEAMENTO DE PROCESSOS**

# **DADOS DO PROCESSO**

**ID:** ACESSIBILIDADE\_02\_V2

**UNIDADE**: Secretaria de Acessibilidade - UFC Inclui

**NOME**: Apoio pedagógico e acompanhamento da formação do estudante com deficiência.

**OBJETIVO**: Solucionar demandas de natureza pedagógica que dificultem a inclusão do estudante com alguma condição de deficiência.

**OBJETIVOS ESTRATÉGICOS RELACIONADOS:** Contribuir para as condições necessárias à inclusão, à permanência e ao desenvolvimento dos discentes visando a uma formação de excelência.

**CLIENTE** (público-alvo): Estudantes com deficiência.

**GERENTE:** Técnico em assuntos educacionais da Divisão de Apoio Pedagógico ao Aluno da Secretaria de Acessibilidade - UFC Inclui.

### **DETALHES DO PROCESSO**

**LEGISLAÇÃO CORRELATA** (se houver): Lei 13.146/2015, Lei 10.436/2002, Lei 12.319/2010, Decreto 3.298/1999, Decreto 5.626/2005, Lei 10.098/2000, Resolução nº 19/CONSUNI/UFC, de 29 de julho 2019.

**DOCUMENTOS**: Formulário de Mapeamento de Processos

**GATILHO** (evento que inicia o processo): Solicitação do professor ou do aluno.

**SAÍDA** (evento que encerra o processo): conclusão do atendimento pedagógico.

**SISTEMAS**: SEI, e-mail, Google Drive

**INDICADORES** (indicadores para a medição do processo): quantidade de alunos atendidos, quantidades de cursos de graduação atendidos.

#### **OUTRAS INFORMAÇÕES IMPORTANTES**:

## **CONTROLE DE VERSÕES**

**ALTERAÇÕES DA VERSÃO**: -

**AUTOR(ES):** Antonio Alex Dayson Tomaz

**DATA:** 24/04/2023

# **2. SEQUENCIAMENTO DAS ATIVIDADES**

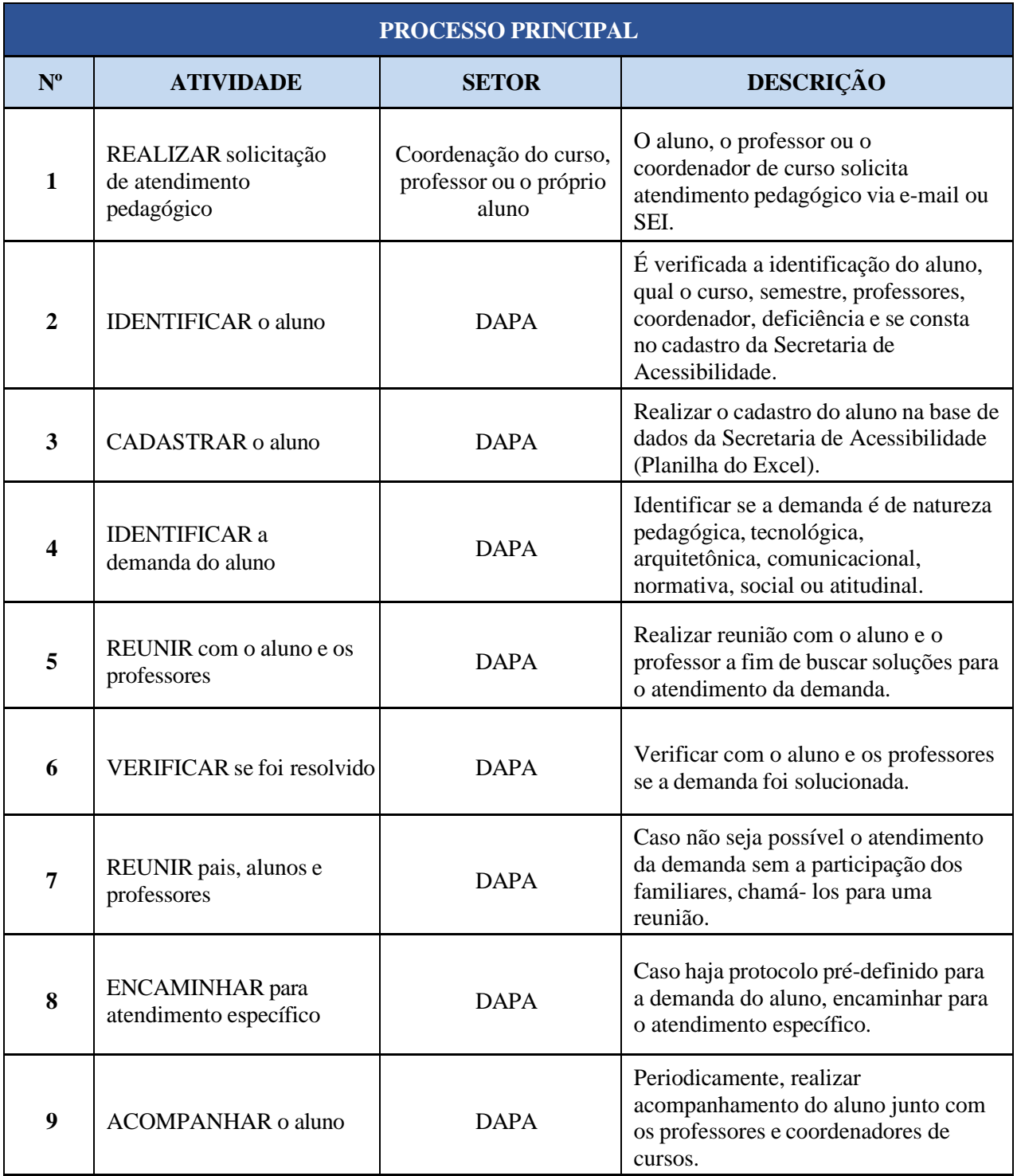

# **3. DEFINIÇÕES DAS SIGLAS**

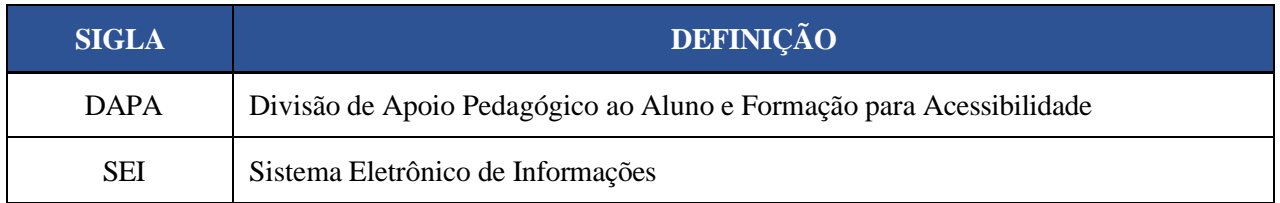